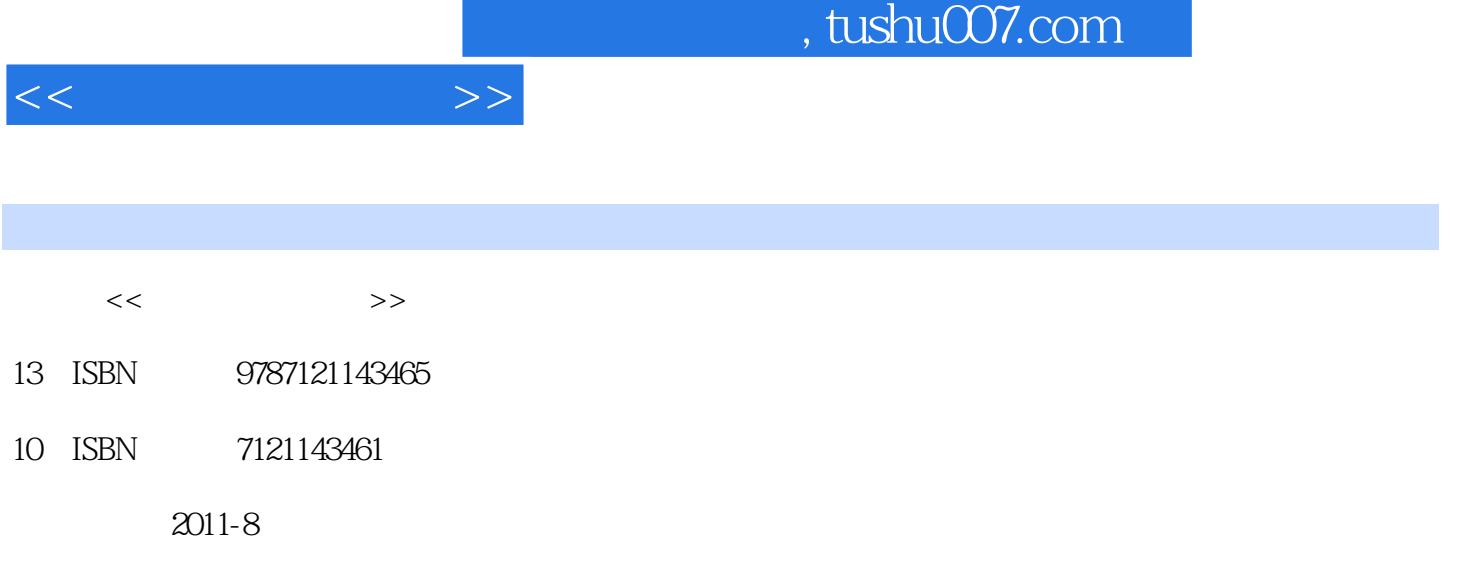

页数:328

PDF

更多资源请访问:http://www.tushu007.com

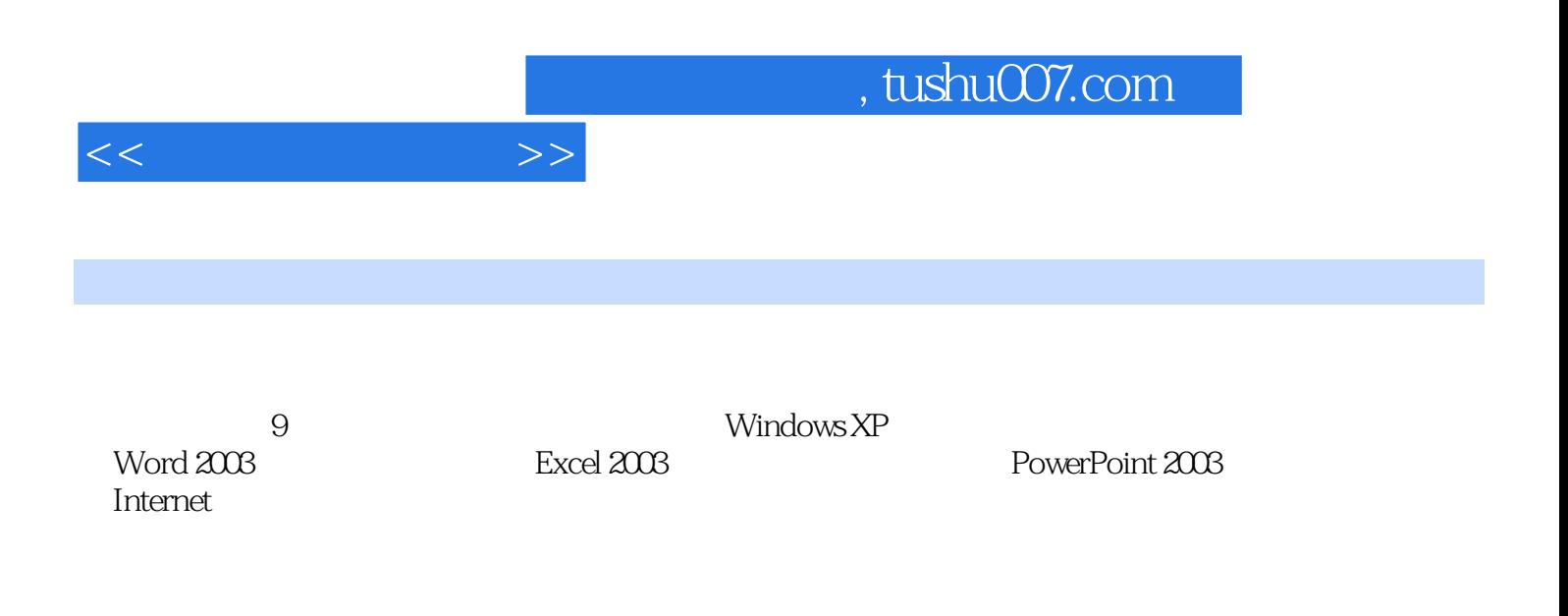

 $1.1$   $1.1$   $1.1.1$   $1.1.2$   $1.1.3$  $1.2$  1.2.1  $1.2.1$   $1.2.2$   $1.3$  $1.31$   $1.32$   $1.33$   $1.34$   $1.35$  $1.36$   $1.37$   $1.4$   $1.5$   $2$  $2.1$   $2.1.1$   $2.1.2$  $2.2$  2.2.1  $2.2.2$   $2.2.3$  2.2.3  $\sqrt{2.3}$ 2.3.1 2.3.2 2.4 2.5 3 WindowsXP 3.1 WindowsXP  $3.1.1$  WindowsXP  $3.1.2$  WindowsXP  $3.2$  WindowsXP  $321$   $322$   $323$   $324$  "  $325$ 3.2.6 3.3 WindowsXP 3.3.1 3.3.2 "WindowsXP  $"333$   $"334$   $34$   $"34$   $341$   $342$  $343 \t 344 \t 345 \t 346 \t 347 \t 348$ 3.5 WindowsXP 3.5.1 3.5.2 3.5.3 3.5.4 3.5.5 3.5.6 3.6 3.7 4 Word20034.1 Word2003 4.1.1 Word2003 4.1.2 Word2003 4.1.3 Word2003 4.2 4.2.1 4.2.2 4.2.3 4.2.4 4.2.5 4.3 4.3.1 4.3.2 4.3.3 4.3.3  $434$   $435$   $44$   $441$   $442$   $443$  $4.44$  4.4.5  $4.46$  4.4.7  $4.48$  4.5  $4.5$ 4.5.1 4.5.2 4.5.3 4.5.4 4.5.5 4.5.6 4.5.6 46 461 462 463 47 47.1 47.2 4.8 4.81 4.8.2 4.8.3 4.8.4 4.8.5 4.8.6 4.9 4.1 0 5 Excel20035.1 Excel2003 5.1.1 Excel2003  $51.2$   $51.3$   $52.1$  $522$  5.2.3  $524$ 5.2.5 5.2.6 5.2.7 5.2.8  $5.3$   $5.31$   $5.32$   $5.33$   $5.34$   $5.4$  $5.41$   $5.42$   $5.43$   $5.5$   $5.51$  $5.5.2$   $5.5.3$   $5.5.4$   $5.5.5$   $5.5.6$ 5.6 5.61 5.62 5.63 5.7 5.8 6 PowerPoint20036.1 PowerPoint2003 6.1.1 PowerPoint2003 6.1.2 6.2  $6.21$   $6.22$   $6.23$   $6.24$   $6.3$  $631$   $632$   $633$   $634$   $635$  $6.36$   $6.4$   $6.41$   $6.42$   $6.43$   $6.5$  $6.51$   $6.5.2$   $6.5.3$   $6.5.4$   $6.5.5$  $6.56$   $6.6$   $6.7$   $7$  Internet7.1  $7.1.1$   $7.1.2$   $7.1.3$   $7.1.4$ 络的分类7.1.5 计算机网络的体系结构7.2 Internet基础7.2.1 Internet介绍7.2.2 Internet的分层结构7.2.3 IP地 7.2.4 Internet 7.2.5 Internet 7.3 7.3.1 IE 7.3.2 7.3.3 7.3.4 Internet 7.4 7.4.1 7.4.2 OutlookExpress 7.5 计算机与信息的安全7.5.1 计算机安全设置7.5.2 计算机病毒及防范7.5.3 网络及信息安全7.6 本章小结7.7 8 81 81 81.1 81.2 8.2 8.2.1 8.2.2 8.3 8.3.1 8.3.2 8.3.3 8.3.4 GoldWave 8.4 8.4.1 8.4.2 Flash 8.5 8.5.1 8.5.2

 $<<$  the set of  $>>$ 

 $86 \t 87 \t 9 \t 91 \t 9.1.1$ 

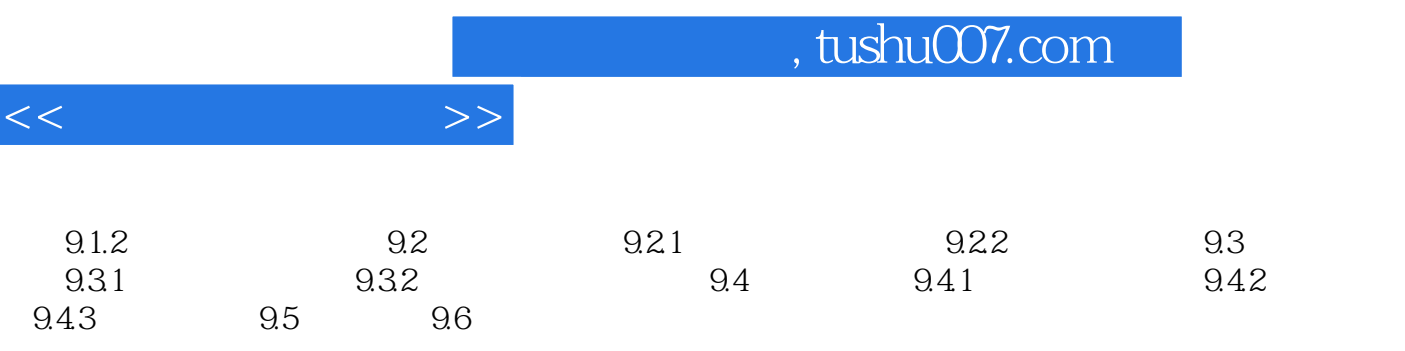

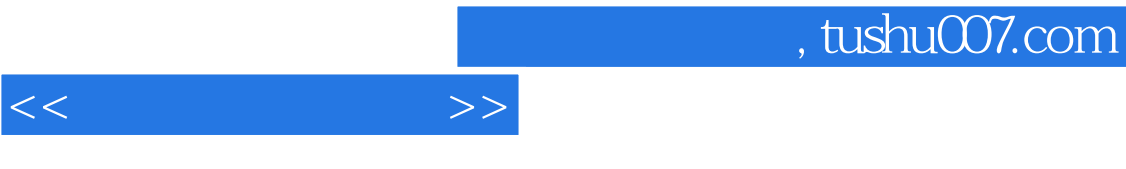

## C FORTRAN PASCAL 2 SP  $2.$  SP  $\cdot$  " "  $\cdot$  "  $\frac{1}{3}$

……

 $SP$  $\frac{1}{2}$  ,  $\frac{1}{2}$  ,  $\frac{1$  $\frac{1}{2}$  and  $\frac{1}{2}$  and  $\frac{1}{2}$  a

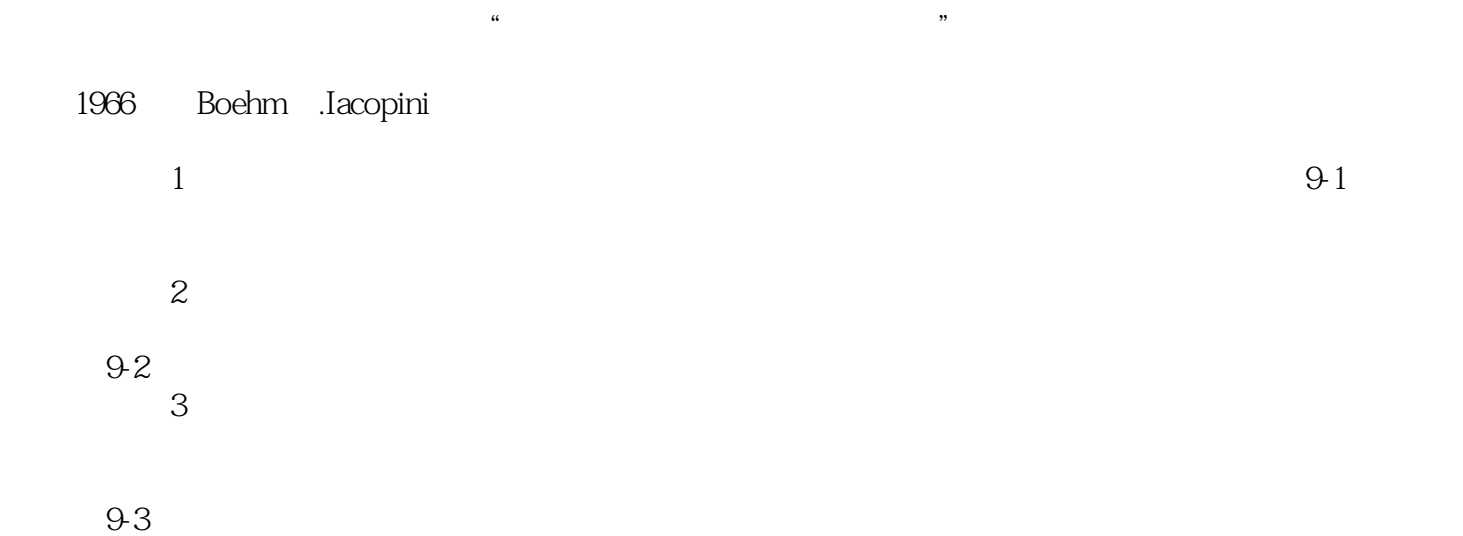

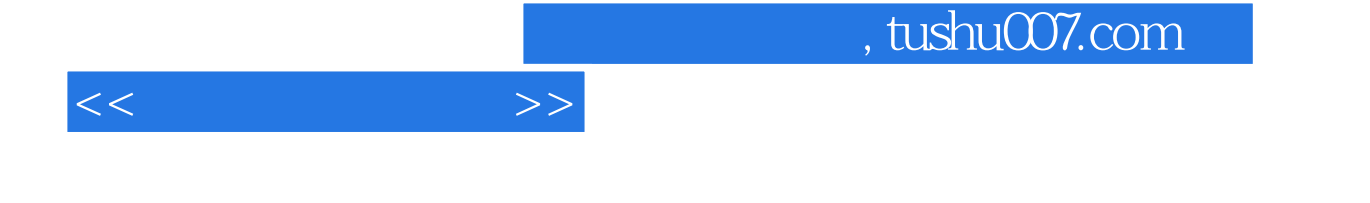

 $\kappa$ 

 $\alpha$  +  $\alpha$  +  $\alpha$ 

and the Windows XP<br>
Word 2003<br>
Excel<br>
RowerPoint 2003<br>
Excel PowerPoint 2003

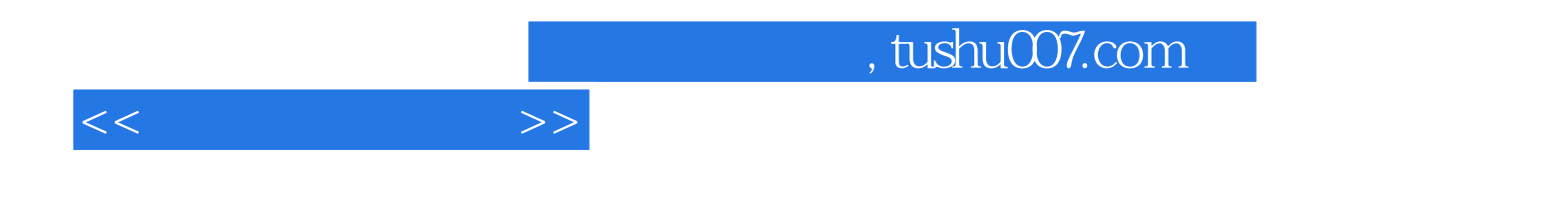

本站所提供下载的PDF图书仅提供预览和简介,请支持正版图书。

更多资源请访问:http://www.tushu007.com